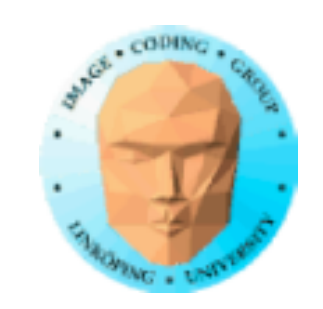

### **Geometry shaders och Tesselation shaders**

Ytterligare shadersteg i geometristeget i OpenGLpipelinen

Kan modifiera, lägga till och ta bort geometri

Kan mata ut andra sorters geometri än vad som matas in

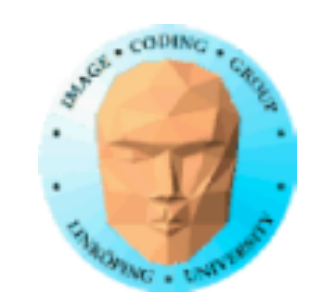

## **Geometry shaders**

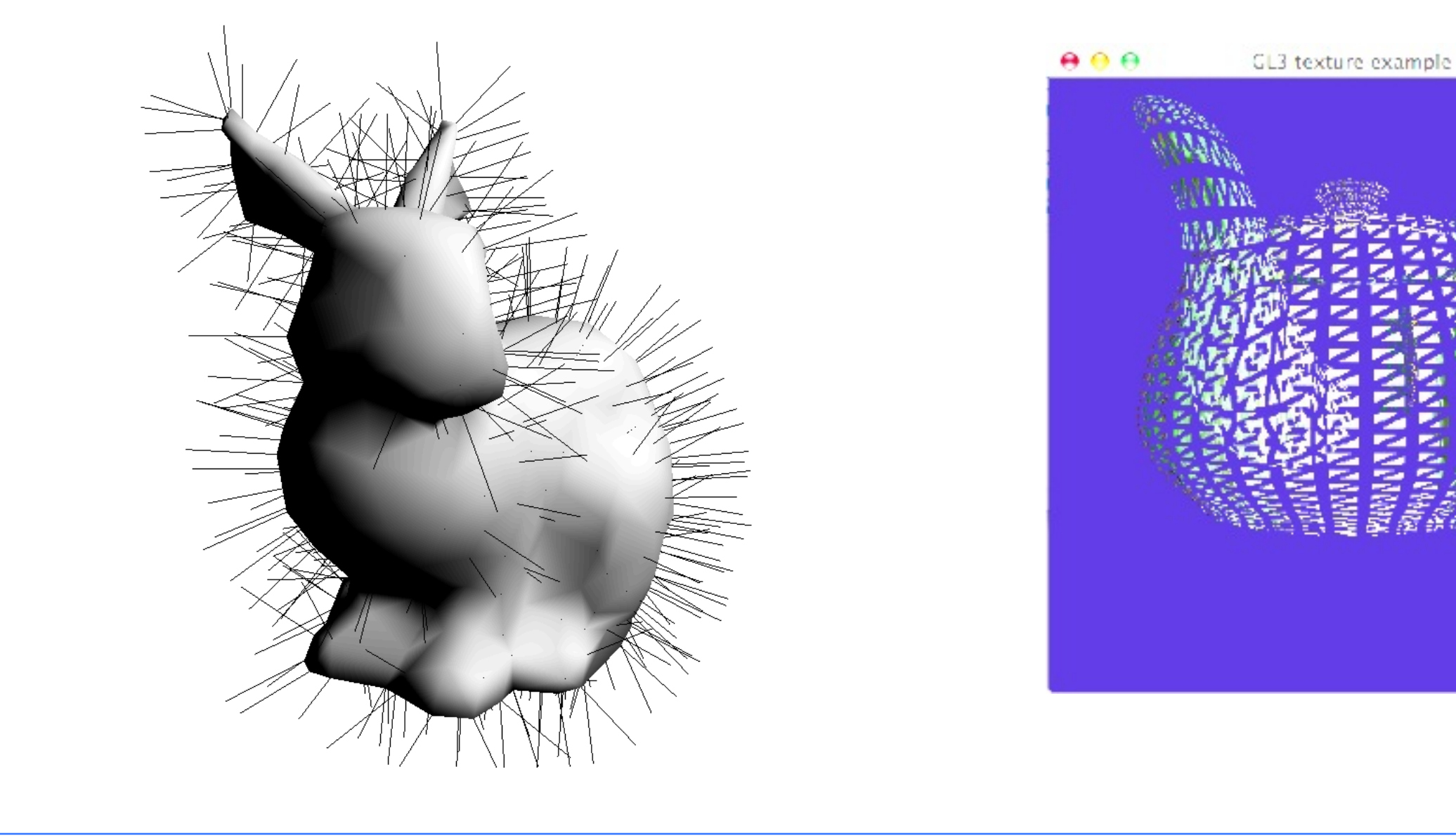

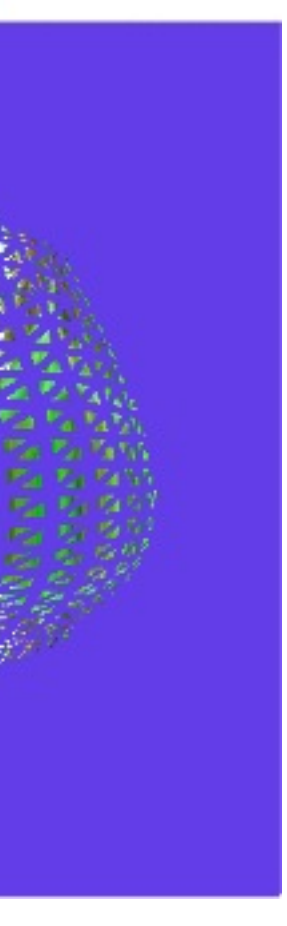

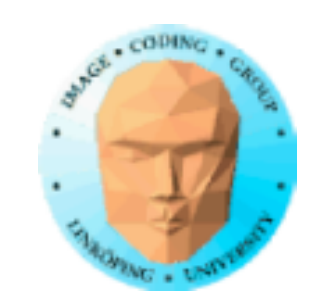

# **Geometry shaders**

OpenGL 3 (extension i GL 2)

Shader mellan vertex och fragment, bearbetar geometri, kan lägga till ny geometri

Blygsamma hårdvarukrav: G80 eller bättre (2007+)

Core sedan GL3.

Vissa begränsningar, kritiserat för dålig prestanda. Dock förbättrat på nyare GPUer!

- 
- 

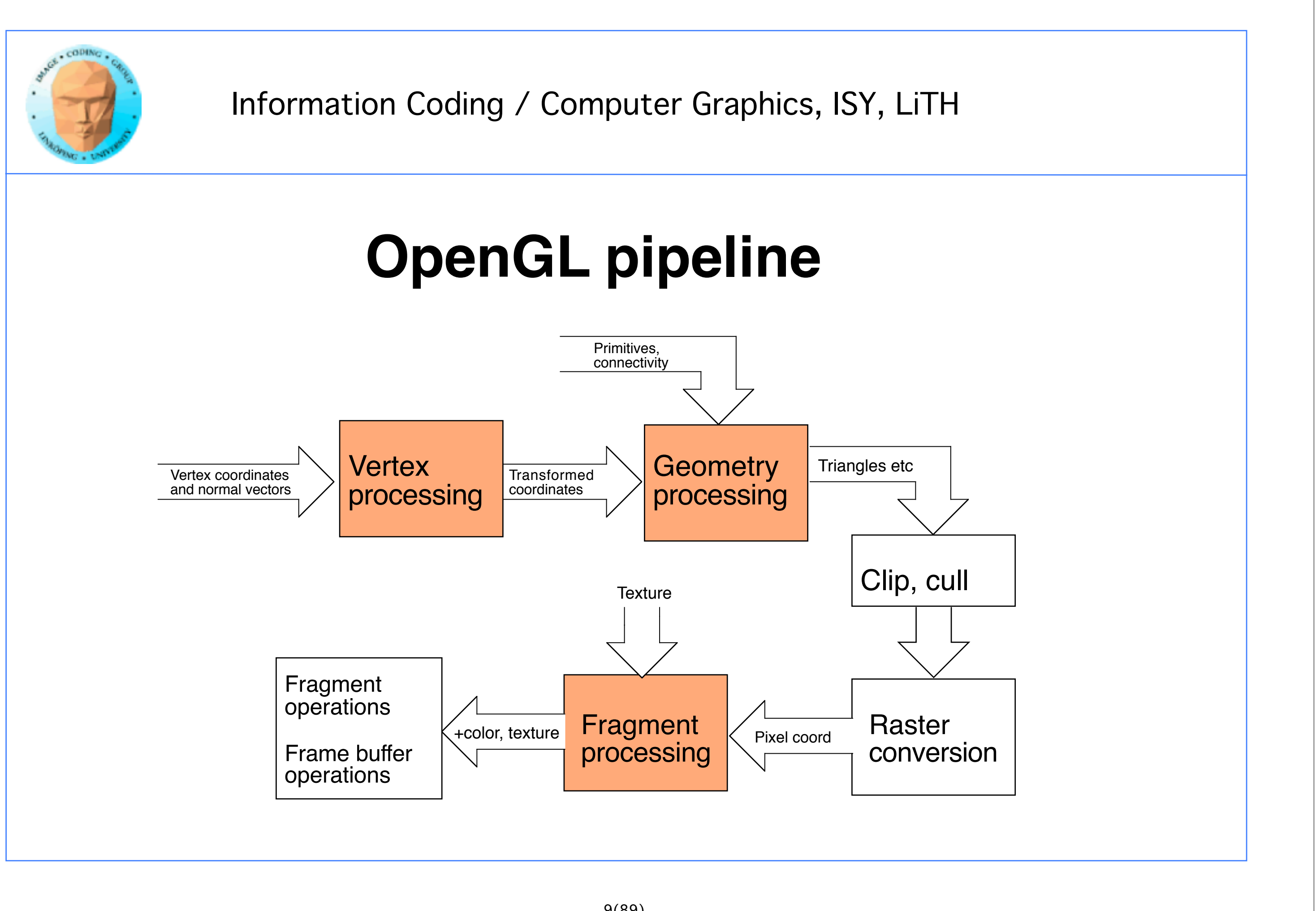

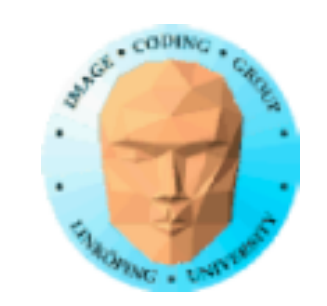

### **Geometry stage**:

Shaderprogram kan modifiera, lägga till eller ta bort geometri.

TIll skillnad från vertexsteget jobbar vi på hela primitiver.

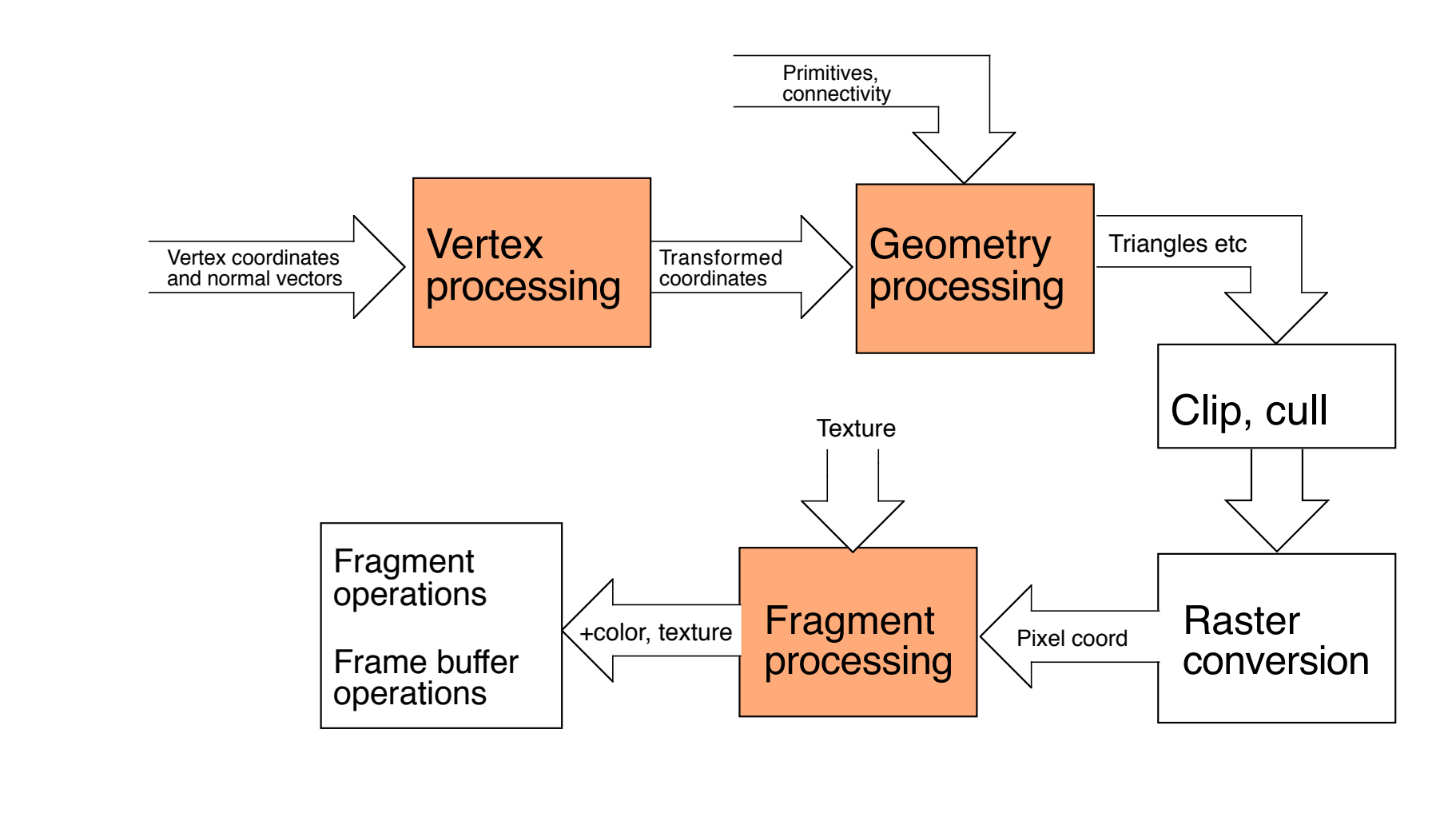

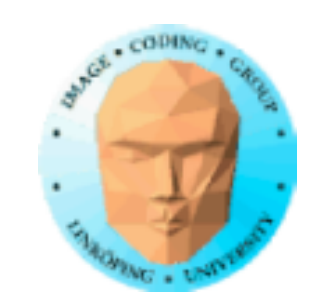

### **Tillämpningar för geometry shaders**:

- Splines/spline-ytor
- Kantextraktion, silhuetter
	- Shadow volumes
- Effekter på polygonnivå (t.ex. uppbruten mesh genom att krympa trianglar)
	- Dynamiskt hår/gräs definierat från en uppsättning "rotpunkter".
		- Adaptive subdivision (inkl displacement mapping)
			- Visualisering av normalvektorer etc
				- Flat shading
				- Wireframes

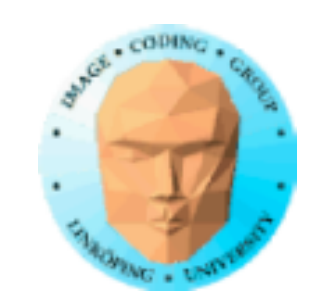

# **Geometry shader-exempel**

Input: En enda triangel (som första exempel)

Ladda geometry shader tillsammans med vertex och fragment.

Indata till shader: triangel, linje eller punkt

Output: triangle strip, line strip

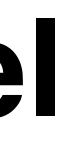

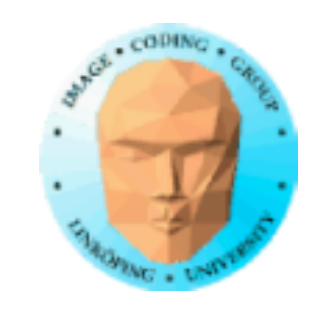

# **Pass-through geometry shader**

```
#version 150
```

```
layout(triangles) in;
layout(triangle_strip, max_vertices = 3) out;
void main()
{
  for(int i = 0; i < gl_in.length(); i++)\{ {
    gl_Position = gl\_in[i].gl_Position; <
     EmitVertex();
  }
}
                           Tala om att en
                           primitiv är klar!
```
### Skicka vidare samma vertex

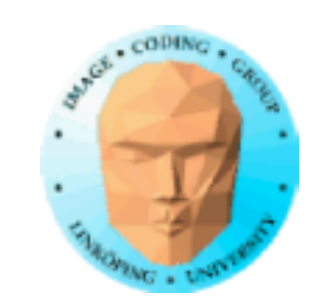

# **Flat shading**

Lätt med geometry shaders: Tag medelvärde av alla normaler i GS, beräkna ljus från detta.

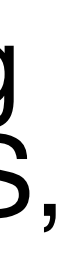

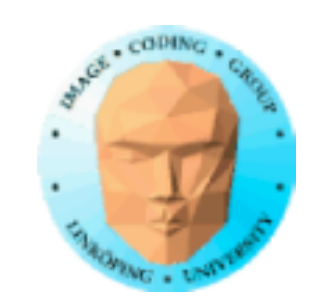

```
void main()
{
  vec4 middleOfTriangle = vec4(0.0);
  vec3 avgNormal = vec3(0.0);;
  for(int i = 0; i < gl_in.length(); i++)\{ avgNormal += exNormal[i];
 }
  middeleOfTriangle /= gl_in.length();
  avgNormal \neq gl_in.length();avgNormal = normalize(avgNormal);for(int i = 0; i < gl_in.length(); i++)\{ gl_Position = gl_in[i].gl_Position;
    text{Covdd} = \text{texCcordd}[i];exNormalG = avgNormal; EmitVertex();
 }
   EndPrimitive();
}
```
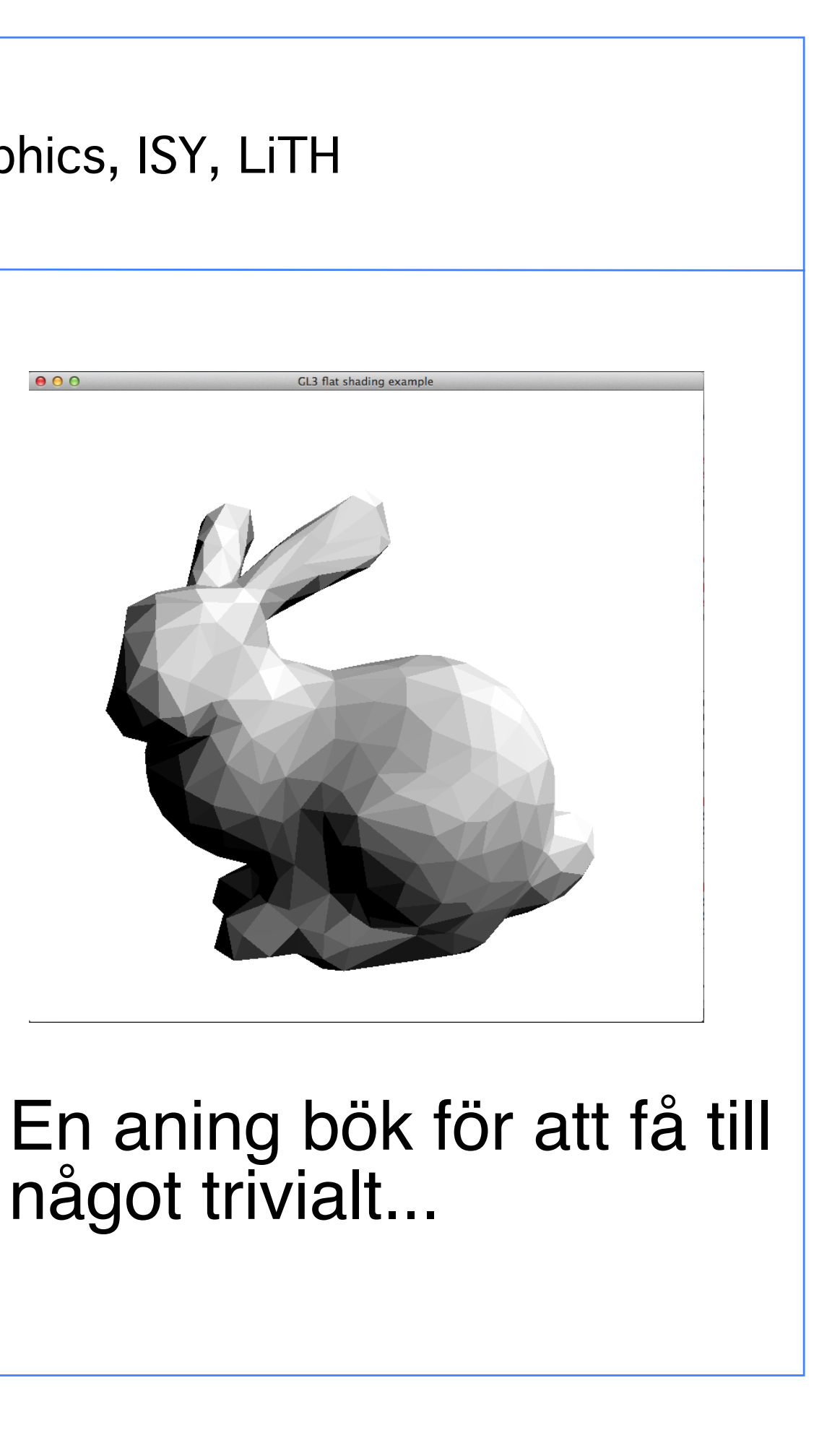

# något trivialt...

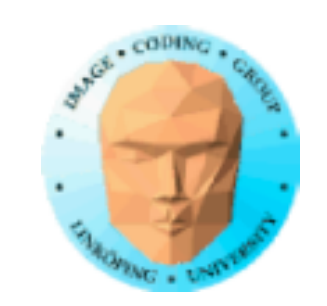

# **Wireframe**

Wireframes kan genereras av geometry shader direkt från polygoner.

Omvandla varje triangel till line strip i GS.

Mycket användbart för visualisering av geometri.

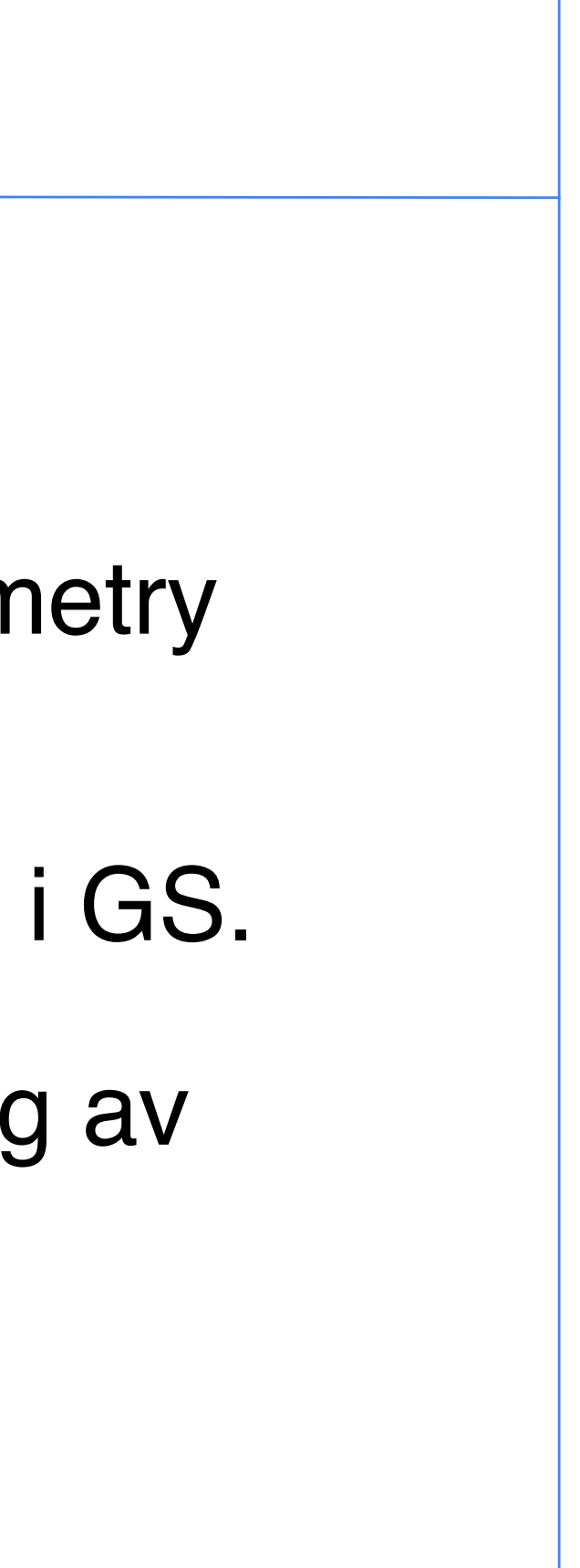

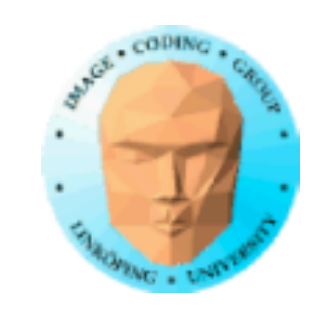

layout(triangles) in; //layout(triangle\_strip, max\_vertices = 90) out; // Normal, solid layout(line\_strip, max\_vertices = 90) out; // Wireframe

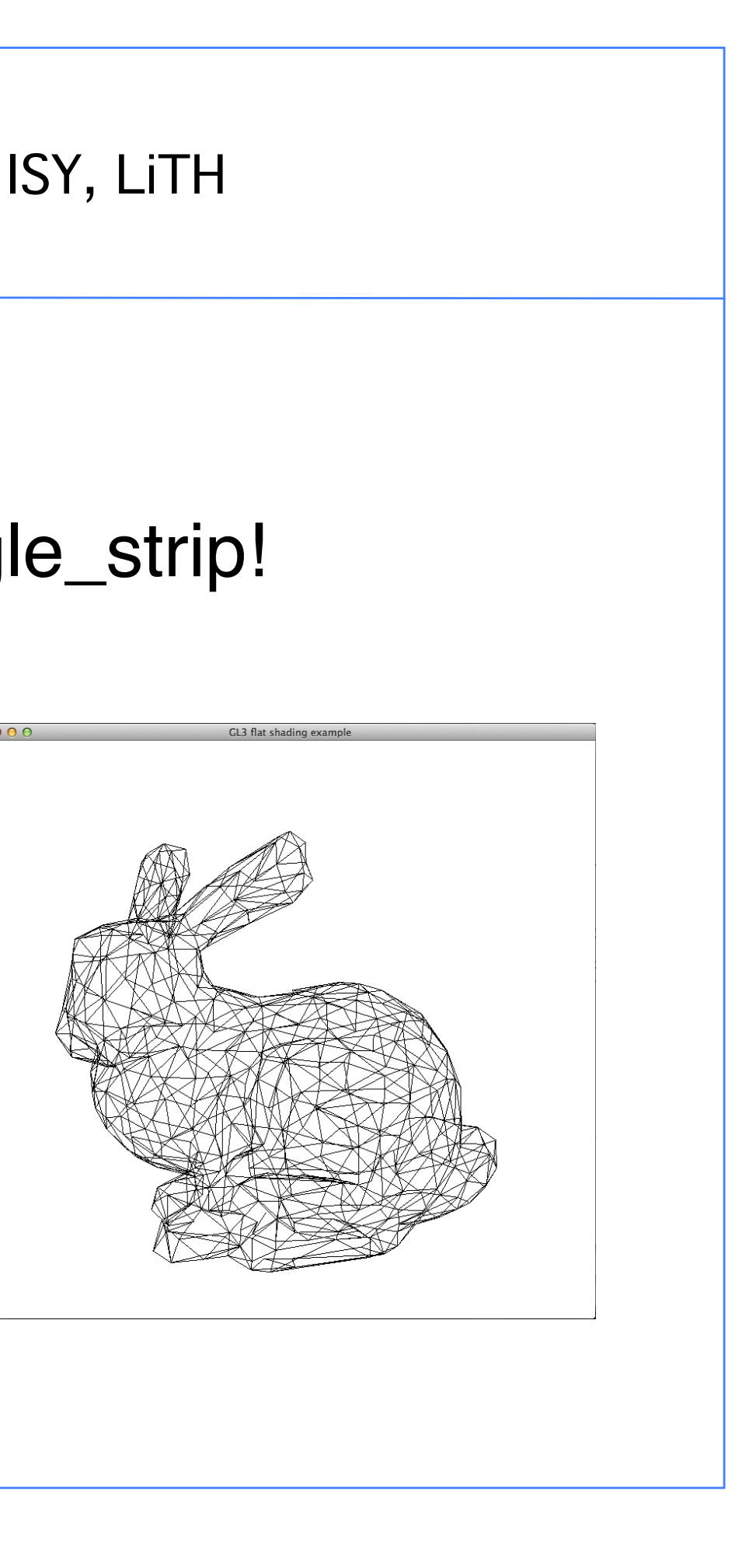

### Lätt: line\_strip ut i stället för triangle\_strip!

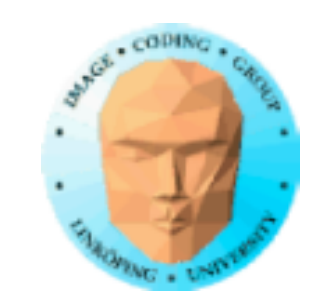

# **Hår och gräs**

Använd geometrin som startpunkter, generera linjer/kurvor från dessa

```
for(float u = 0.0; u < 1.0; u == 0ffs)
 for(float v = 0.0; u+v < 1.0; v == 0ffs)
\{float u0 = u;
    float u1 = u + offs;float v0 = v;
    float v1 = v + offs;
    	 	 emit(u0,v0);
    	 	 EndPrimitive();
  <u>}</u>
```
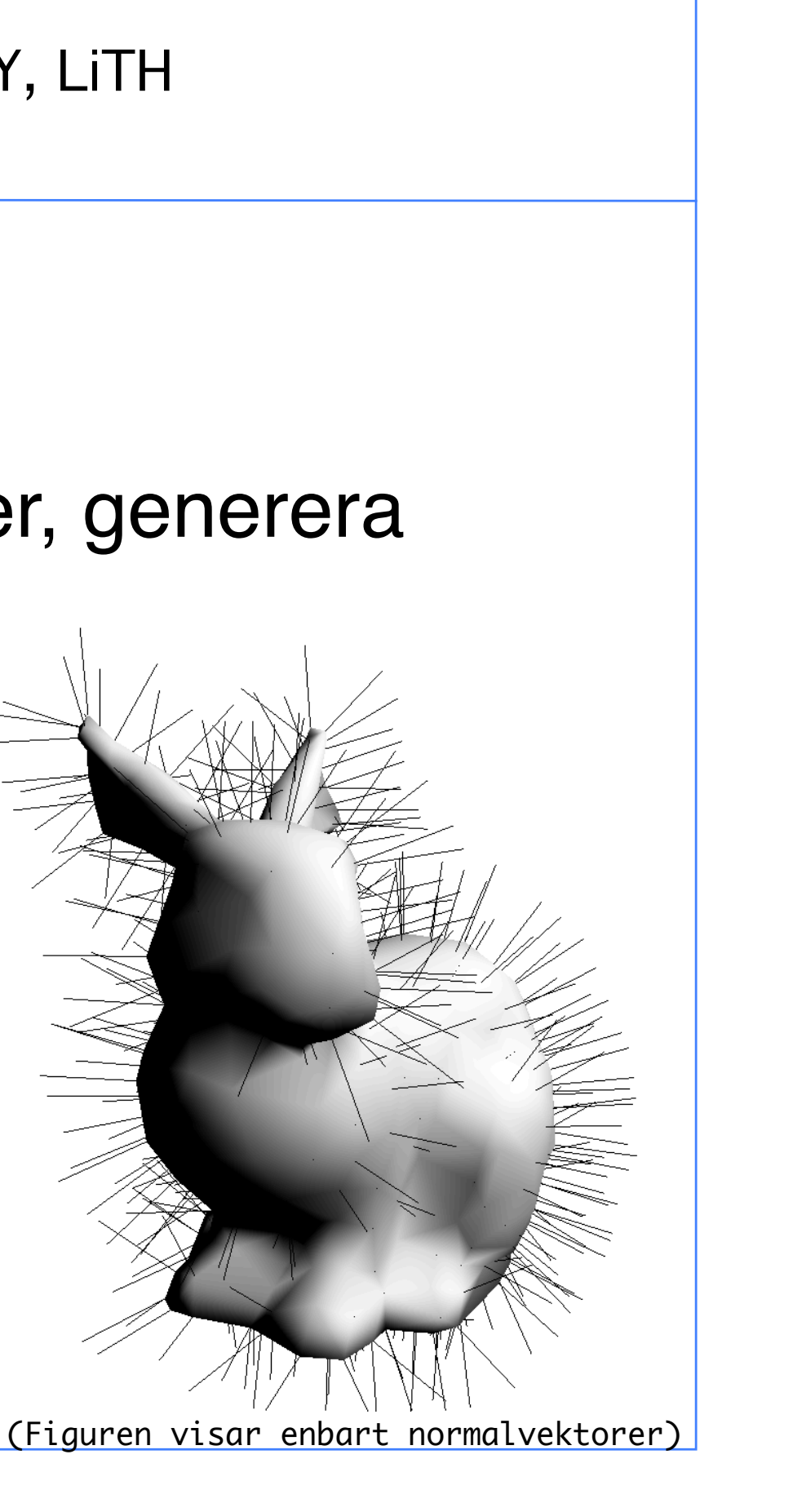

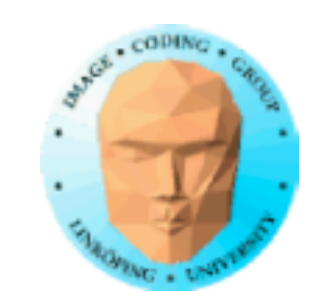

## **Crack shader**

### Mindre generellt användbart men rolig effekt. Flytta alla vertexar närmare centrum av triangeln.

```
void main()
{
  vec4 middleOfTriangle = vec4(0.0);
  float tw = 1.0 / offs;
  for(int i = 0; i < ql_in.length(); i++) middleOfTriangle += gl_in[i].gl_Position;
  middel ender / = gl_in.length();
  for(int i = 0; i < gl_in.length(); i++)\{ gl_Position = (gl_in[i].gl_Position * offs) + 
(middle0fTriangle) * (1.0 - offs):
    text{Covdd} = \text{texCcord}exNormalG = exNormal[i]; EmitVertex();
 }
   EndPrimitive();
}
```
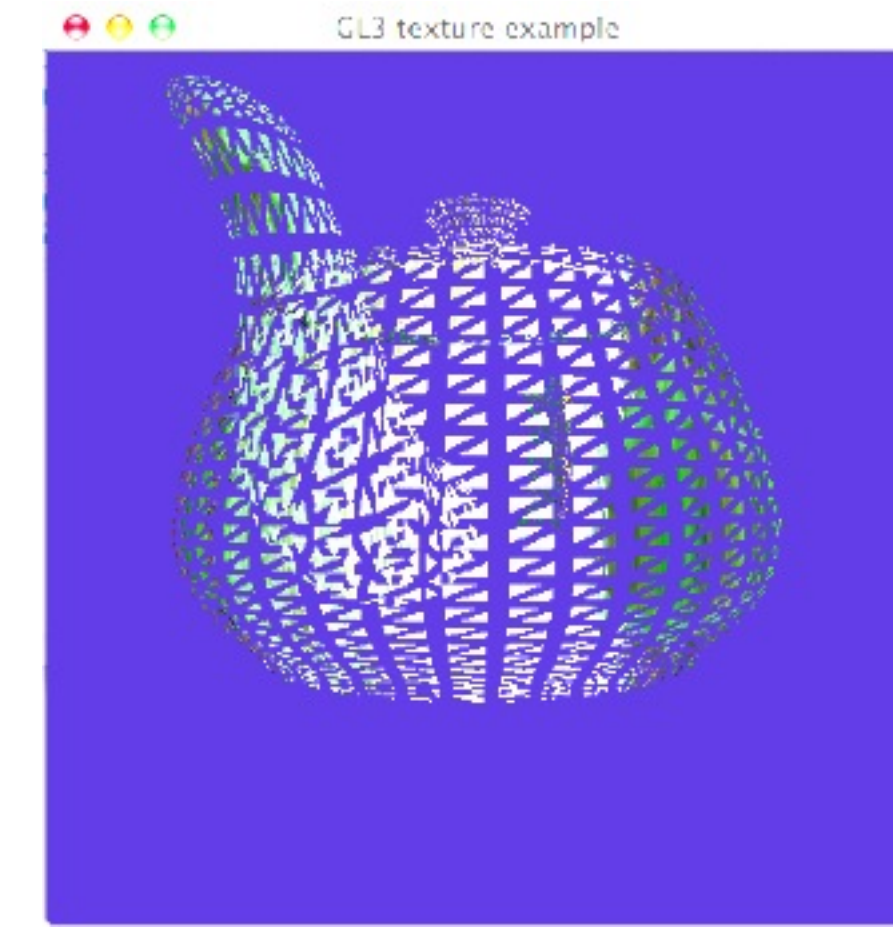

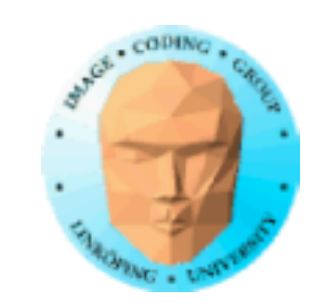

# **Adjacency**

Geometri kan skickas tillsammans med information om grannpunkter

Tillämpningar: Shadow volumes, konturextraktion, tesselering

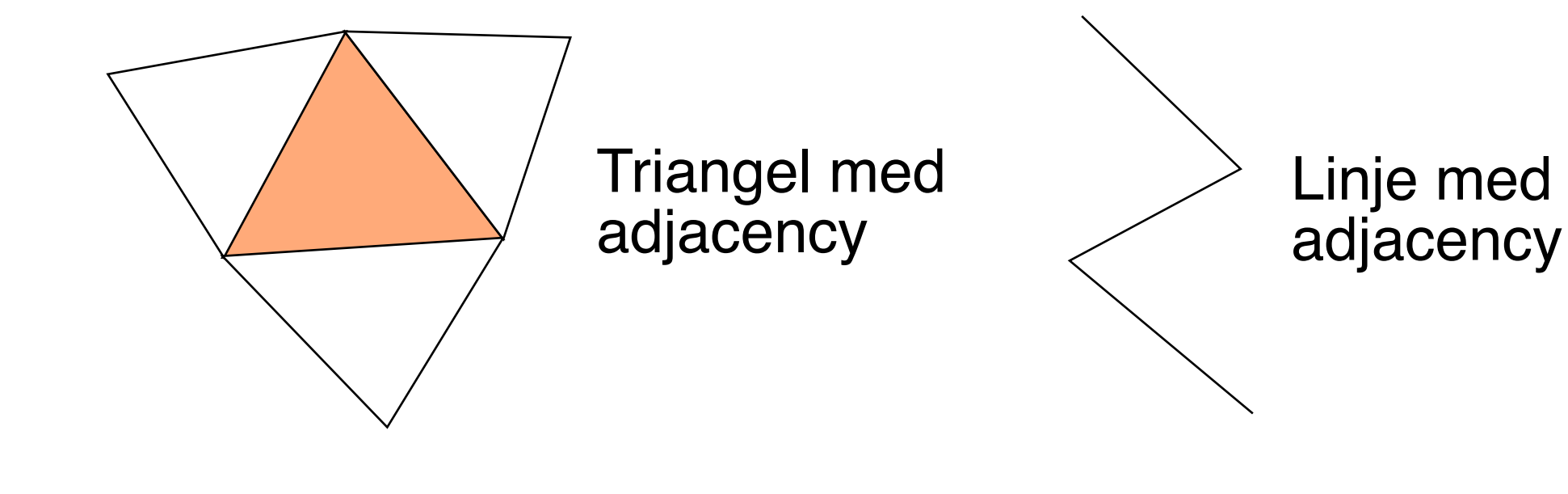

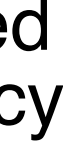

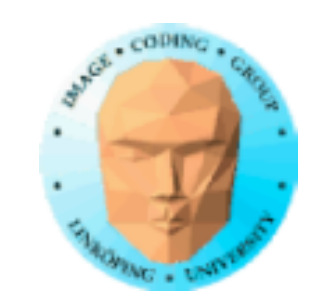

# **Adjacency, exempel**

Skapar adjacency genom att generera ny indexlista. Hittar kanter från grannpolygoners riktning (normalvektor).

```
vec3 a = vec3(gl_in[0].gl_Position - gl_in[2].gl_Position);
vec3 b = vec3(gl_in[0].gl_Position - gl_in[4].gl_Position);vec3 nc = -cross(a, b);
float c = dot(nc, vec3(gl_in[0].gl_Position));
```

```
a = vec3(q \mid in[0].q \mid Position - q \mid in[1].q \mid Position);b = vec3(gl_in[0].gl_Position - gl_in[2].gl_Position);vec3 n1 = cross(a, b);
float c1 = dot(n1, vec3(al in[0].al Position));
```

```
if (c1 \times c > 0) {
   gl\_Position = projMatrix * gl_in[0].gl\_Position;exNormalG = exNormal[0]; EmitVertex();
   gl\_Position = projMatrix * gl_in[2].gl\_Position;exNormalG = exNormal[2]; EmitVertex();
 }
```

```
 EndPrimitive(); Samma för övriga två kanter och grannar
```
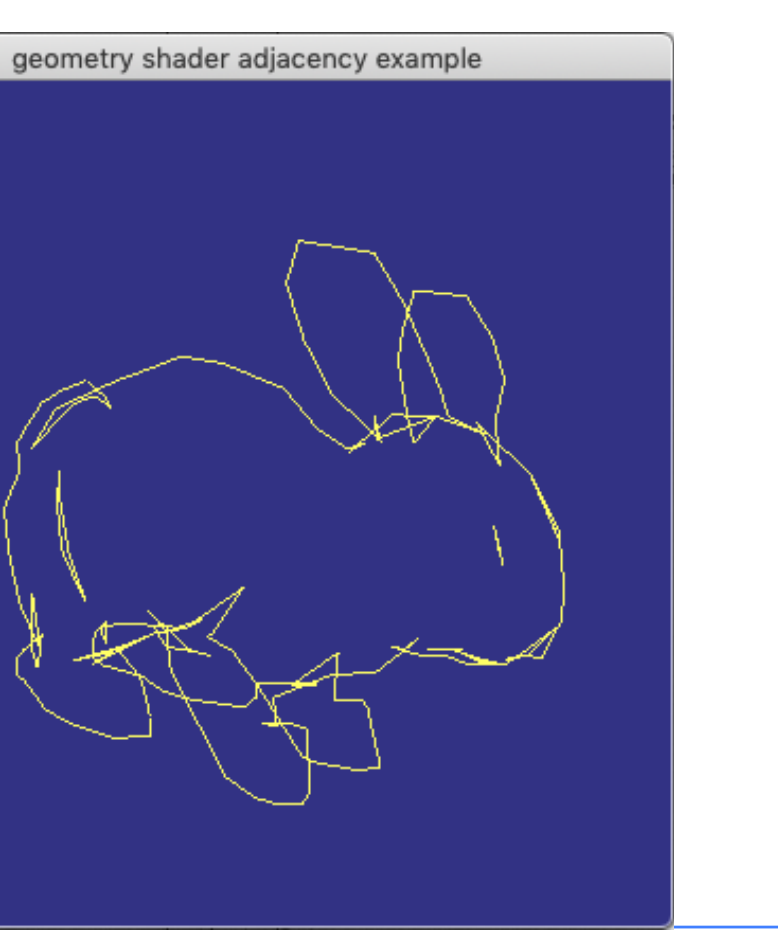

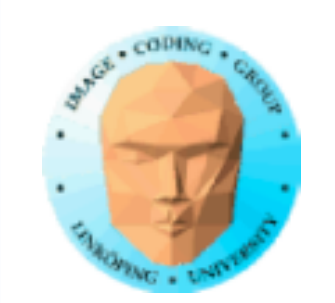

# **Tesselering då...**

Dela upp geometri för att

1) runda till en grov polygonmodell

2) lägga till detalj (displacement mapping mm)

3) Hantera level-of-detail

Baseras ofta på splines

Möjligt i både geometry och tesselation shaders

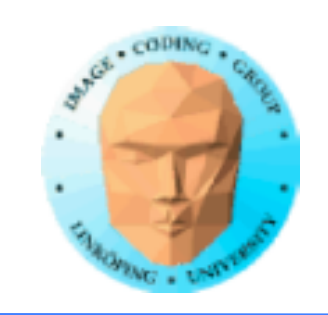

## **Displacement mapping**

### nu på geometrin, inte bump mapping!

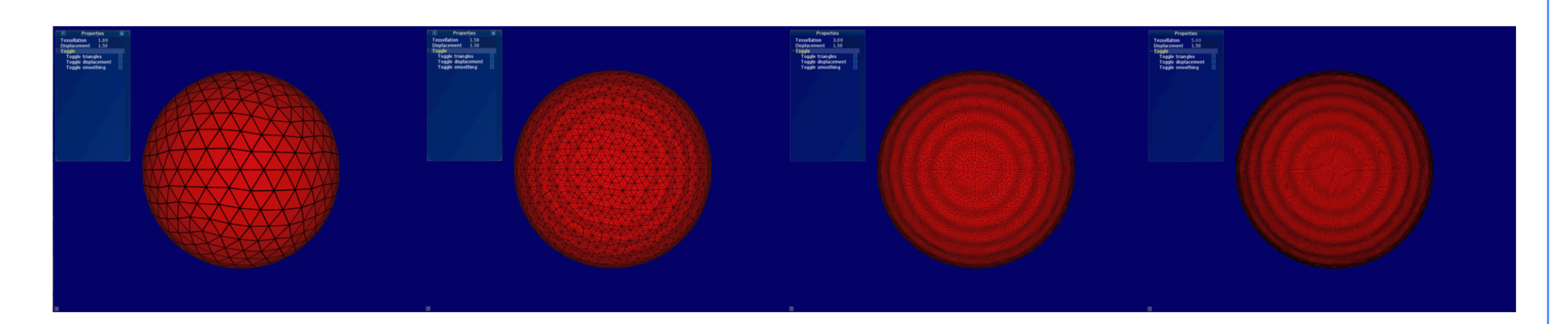

Figure 8: The displacement map from Figure 4 applied to a sphere. From left to right: Sphere tessellated with a scaling factor of 1.0, 1.5, 3.0 and 5.0, and displaced with  $C = 1.5$ .

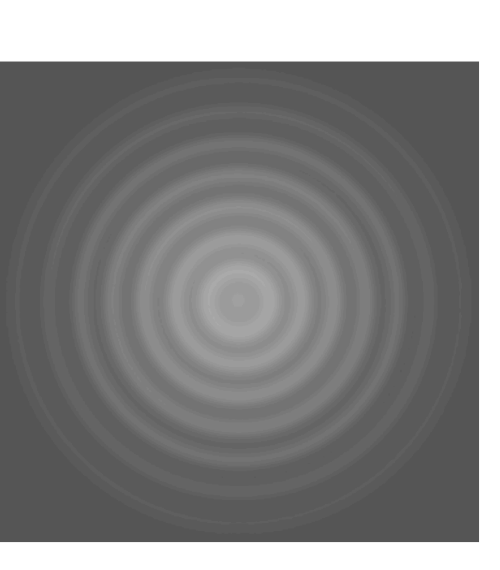

Figure 4: Texture used as a displacement map.

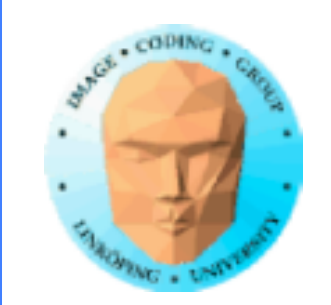

## **Bézierkurvor**

### Typiskt 3 eller 4 kontrollpunkter per sektion

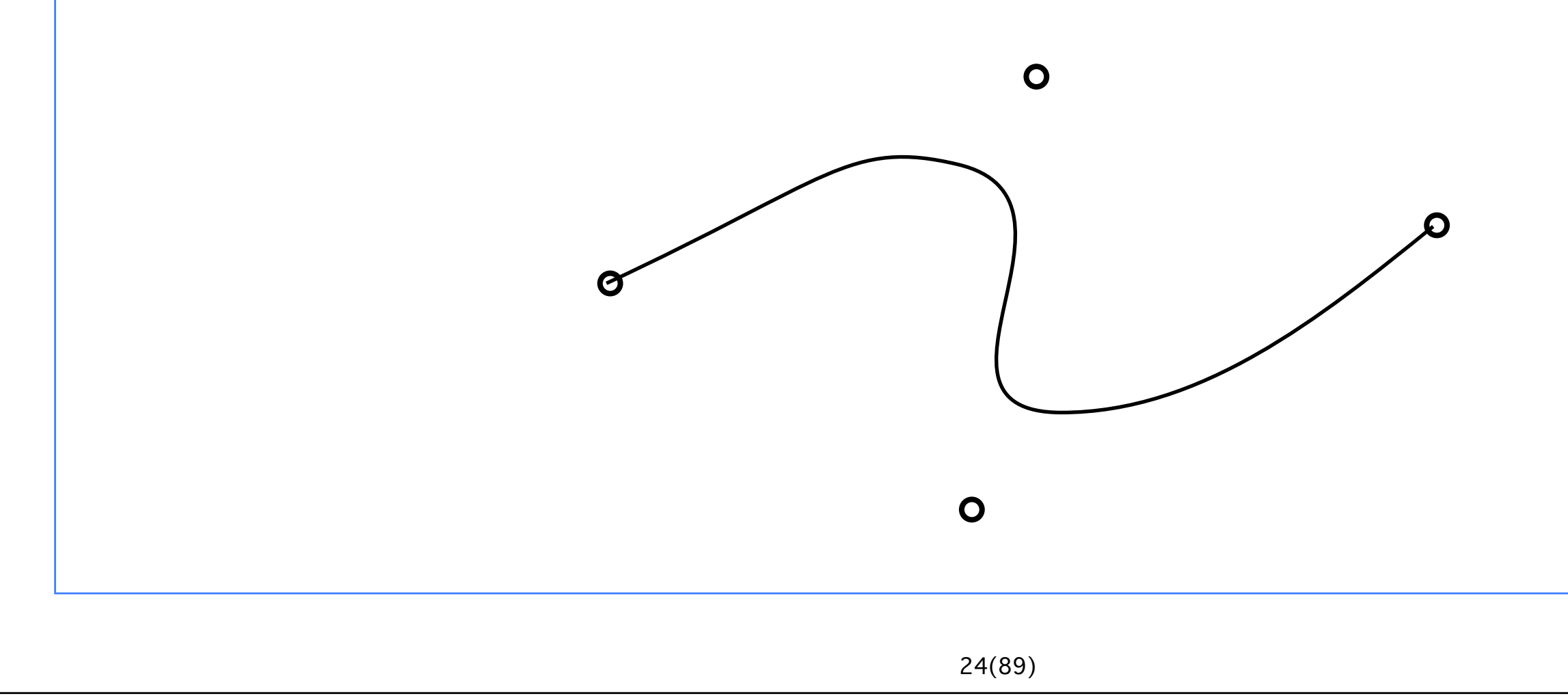

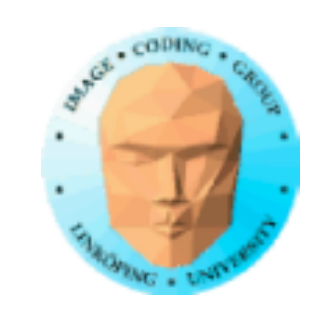

# **Bézierytor**

En yta byggd av en uppsättning Bézier-ytsektioner (Bézier patches)

En Bézierpatch består av 16 kontrollpunkter i ett 4x4-rutnät

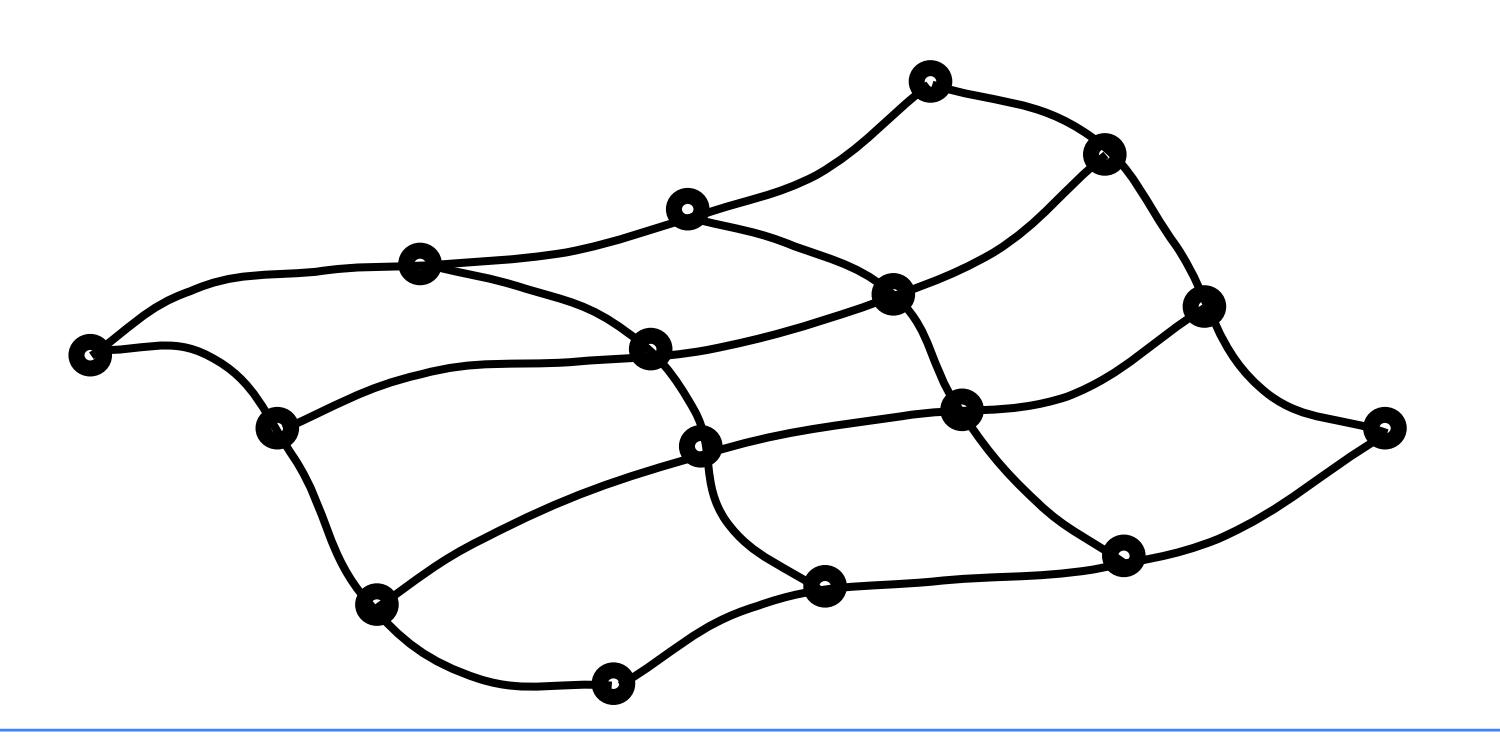

# **Exempel på Bézierytor**

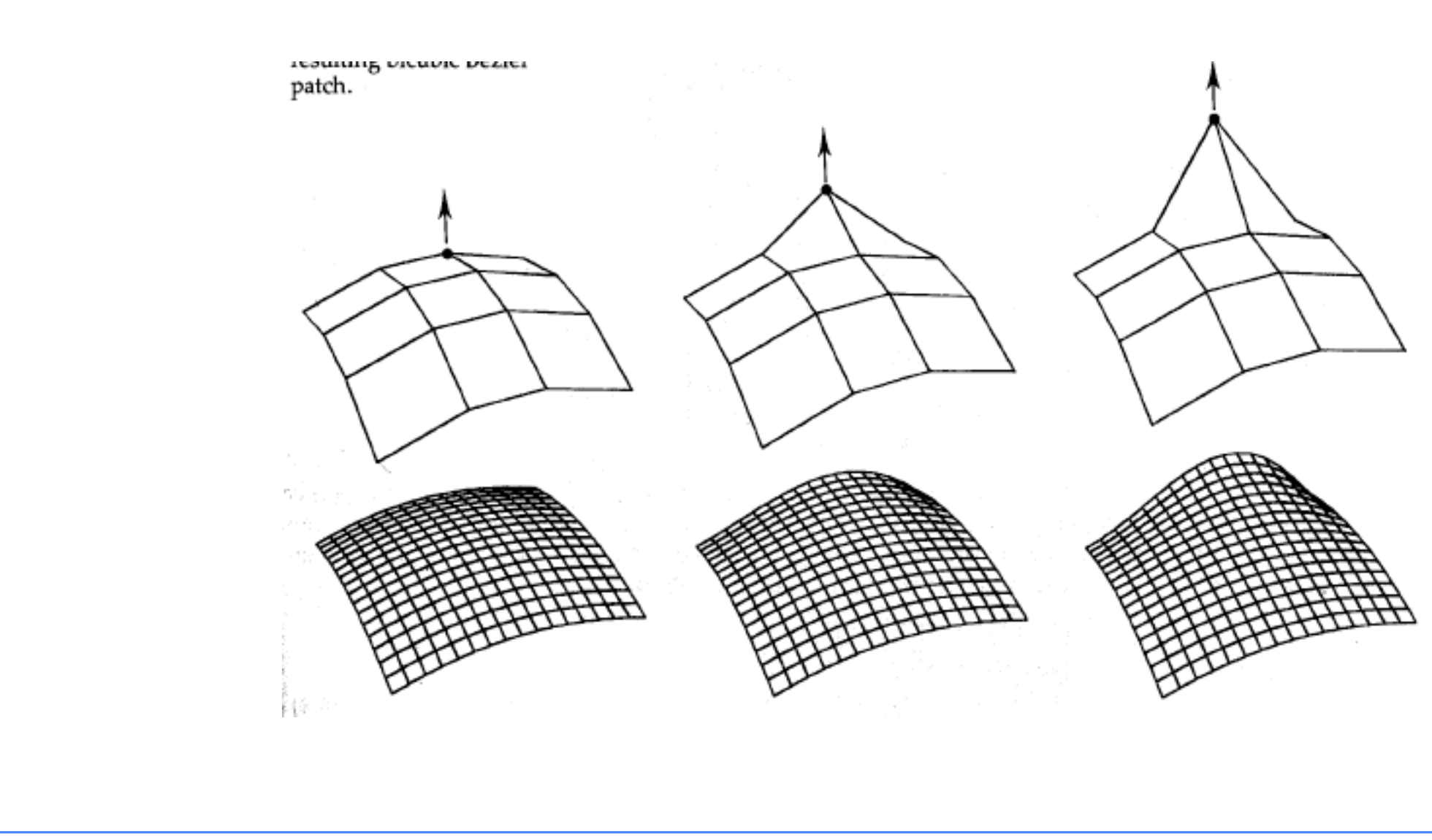

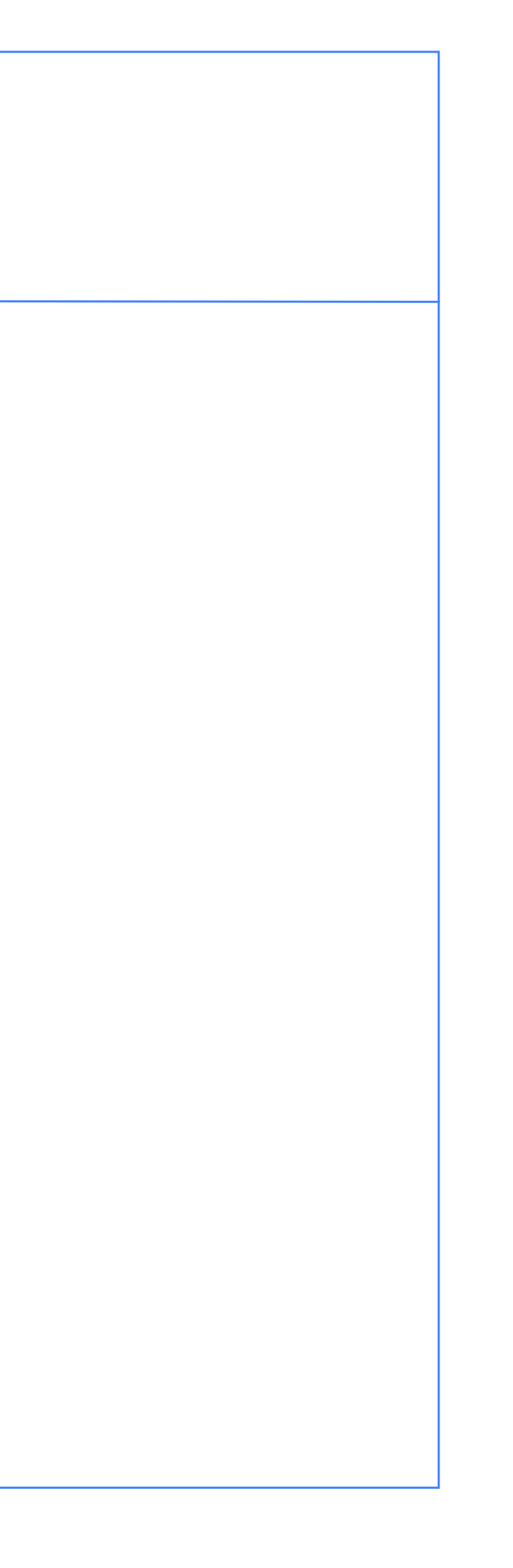

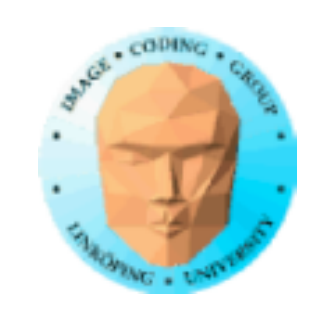

# **Bezierkurva i en geometry shader**

```
// Simple 3-point spline geometry shader
#version 150
layout(triangles) in;
layout(line_strip, max_vertices = 50) out;
// quadratic bezier 0..1
vec4 bez3(vec3 a, vec3 b, vec3 c, float u)
{
  float aw = (1-u)*(1-u);
  float bw = 2*(1-u)*u;
  float cw = u^*u;
  return vec4(a*aw+b*bw+c*cw, 1.0);
}
                                                   void main()
                                                   {
                                                     {
                                                        	 	 gl_Position = bez3(
                                                          			 float(i)/20.0);
                                                        	 	 EmitVertex();
                                                     }
                                                   }
```
### for (int  $i = 0$ ;  $i \le 20$ ;  $i++)$

 vec3(gl\_in[0].gl\_Position), vec3(gl\_in[1].gl\_Position), vec3(gl\_in[2].gl\_Position),

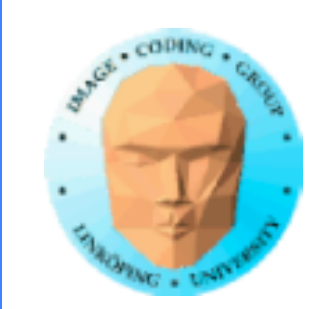

# **Adjacency**

### Kan underlätta tesselering genom att ge mer information om formen

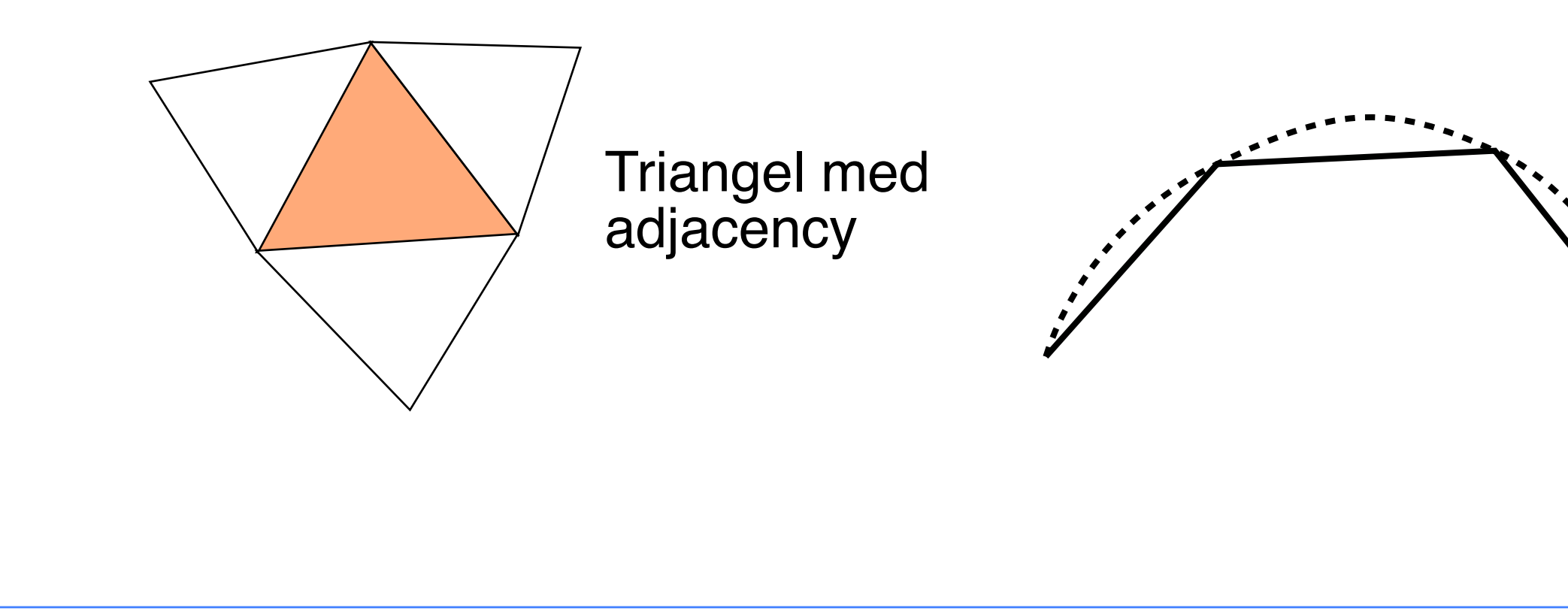

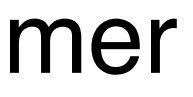

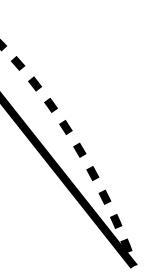

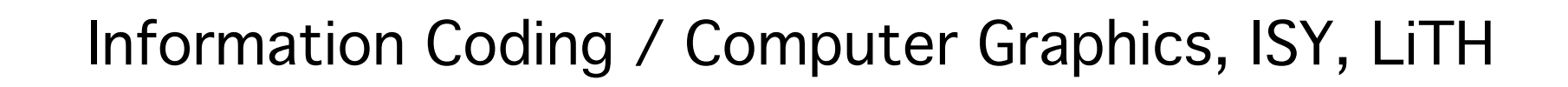

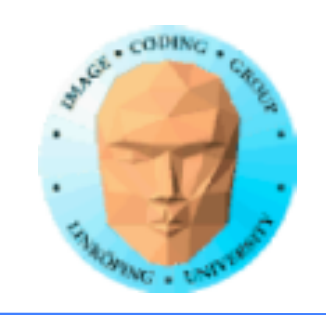

### **Bezierpatches (4x4 punkter) med geometry shader?**

Passar dåligt!

Geometry shader arbetar med trianglar.

Adjacency räcker inte till, och kräver mycket extraarbete på modeller för att använda.

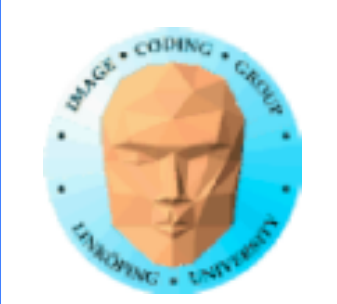

# **Curved PN Triangles**

Passar bra för geometry shaders

Behöver bara vertexar samt normalvektorer för en triangel i taget - ej adjacency. Bekvämt.

 $PN = Point + Normal$ 

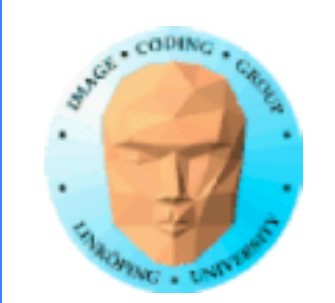

## **Curved PN Triangles**

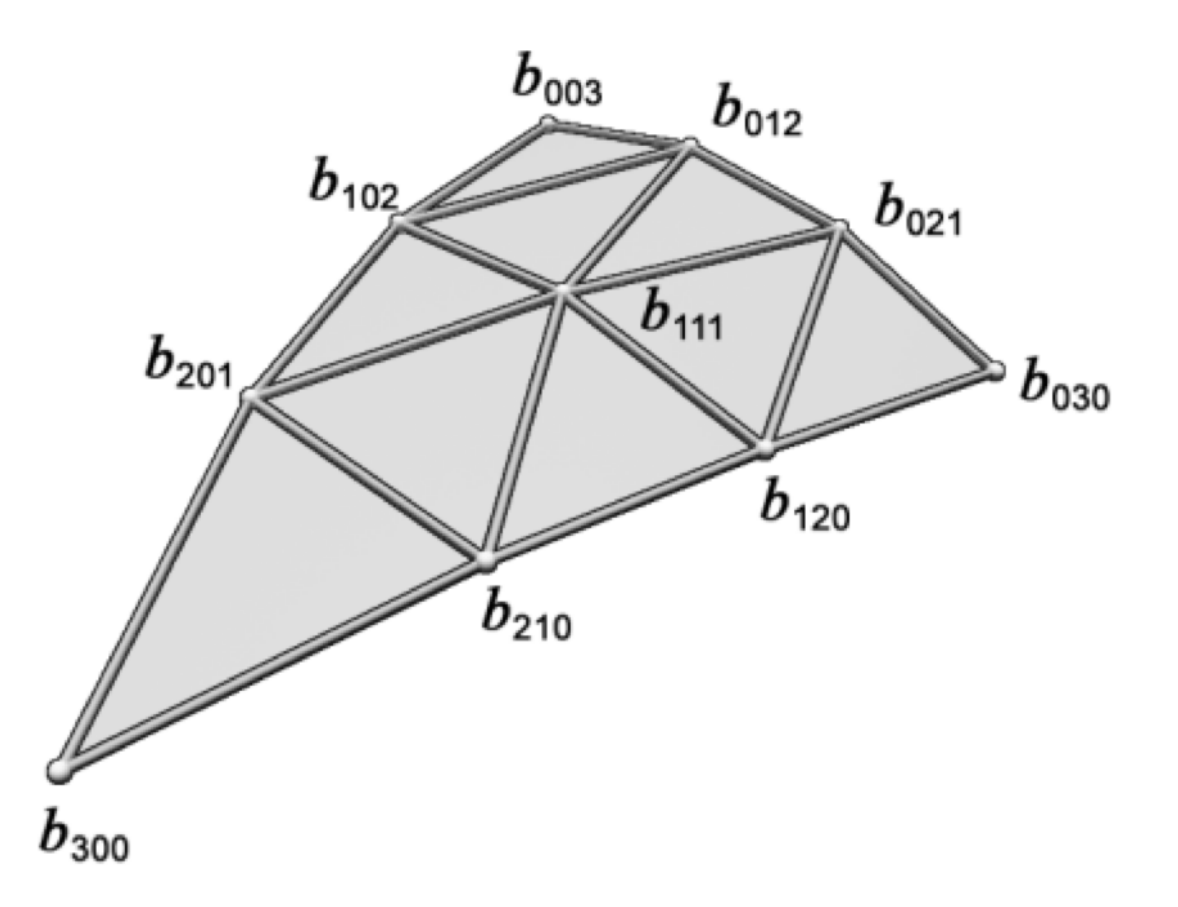

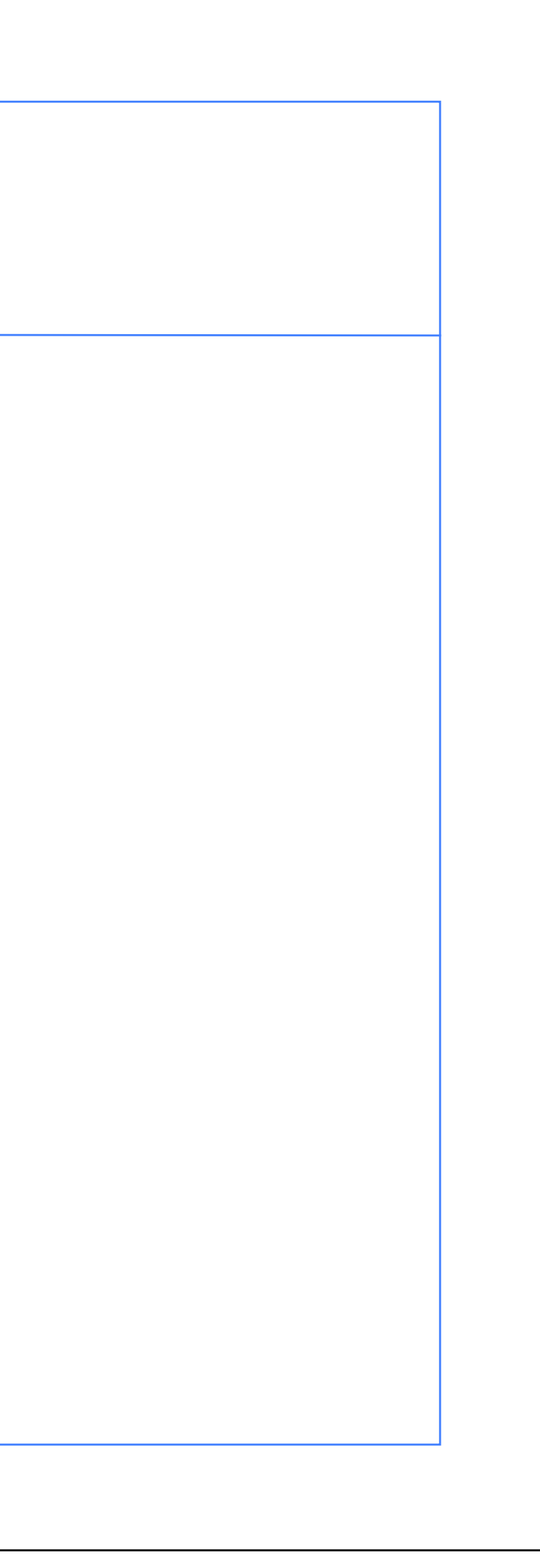

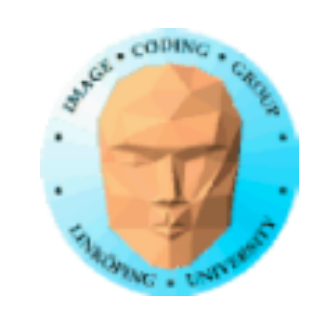

- Prestandaproblem vid få element in och många ut.
- Instancing kör g.s. flera gånger på samma primitiv!
	- $lavout(invocations = num_instances) in;$ 
		- gl\_InvocationID
		- Minst 32 instanser garanterade!

# **Instancing av geometry shaders**

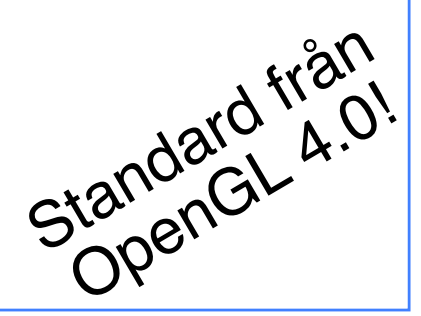

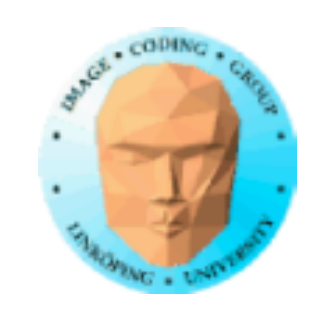

```
vec4 middleOfTriangle = vec4(0.0);
 vec4 v1,v2,v3;
```

```
out vec4 exColor;
```

```
void main()
{
```
 // Every triangle is split in 6 triangles // but only one is made by each instance. // Pretty stupid; no claims of good performance.

```
 switch (gl_InvocationID)
 {
    case 0:
    v1 = gl_in[0].gl_Position;v^2 = (gl_in[0].gl_Position^2 + gl_in[1].gl_Position/3;v3 = (gl_in[0].gl_Position*2 + gl_in[2].gl_Position)/3;exColor = vec4(1, 0, 0, 1); break;
    case 1:
```
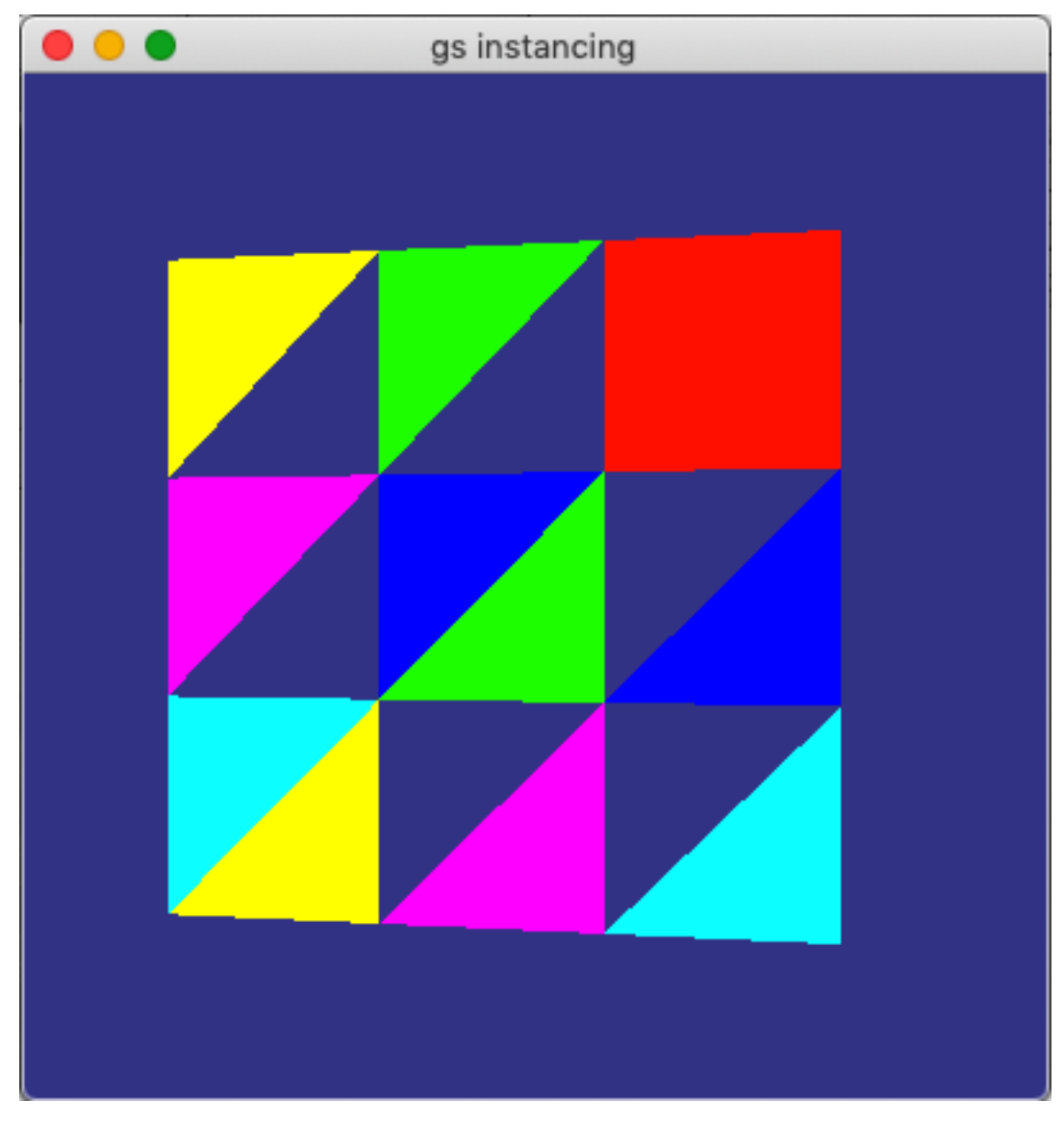

# **Exempel på instancing i geometry shader**

Använder olika färg beroende på instans

layout(invocations =  $6$ ) in;

![](_page_28_Picture_0.jpeg)

## **Slutsatser**

### Geometry shader *mycket* användbar, med många tillämpningar.

Ett extra shadersteg krånglar inte till det så farligt.

Rekommenderas för kreativa idéer, kul projekt!

Räcker till det mesta - men inte allt.

![](_page_29_Picture_0.jpeg)

## **Tesselation shaders**

![](_page_29_Picture_3.jpeg)

![](_page_29_Picture_5.jpeg)

![](_page_30_Picture_0.jpeg)

# **Tesselation shaders**

Problem med tidiga geometry shaders: Mycket geometri från få indata ineffektivt, seriellt.

Åtgärd 1: Instancing i nyare hårdvara, snabbare geometry shaders

Åtgärd 2: Tesselation shaders

![](_page_31_Picture_1.jpeg)

# **Tesselation shaders**

- Ligger mellan vertex shader och geometry shader
	- Inte en shader utan två, plus mellansteg.
		- 1) Tesselation control shader
			- 2) Primitive generation
		- 3) Tesselation evaluation shader

![](_page_32_Figure_0.jpeg)

![](_page_33_Picture_0.jpeg)

# **Uppgifter hos tesselation shaders**

Indata: "Patchar", ett antal vertexar utan given konstellation.

TC-shadern anger önskad detaljnivå per kant samt inre nivåer

TE-shadern beräknar slutliga positioner på önskat sätt (t.ex. med en splinefunktion)

![](_page_34_Figure_0.jpeg)

![](_page_35_Picture_0.jpeg)

# **Exempel: Tesselation Control**

```
#version 400
layout(vertices = 3) out;
in vec3 vPosition[]; // From vertex shader
out vec3 tcPosition[]; // Output of TC
uniform float TessLevelInner; // Sent from main program
uniform float TessLevelOuter;
void main()
\{ tcPosition[gl_InvocationID] = vPosition[gl_InvocationID]; // Pass on vertex
     if (gl_InvocationID == 0)
    \{ gl_TessLevelInner[0] = TessLevelInner; // Decide tesselation level
         gl_TessLevelOuter[0] = TessLevelOuter;
         gl_TessLevelOuter[1] = TessLevelOuter;
         gl_TessLevelOuter[2] = TessLevelOuter;
 }
}
```
![](_page_36_Picture_0.jpeg)

```
layout(triangles, equal_spacing, cw) in;
in vec3 tcPosition[]; // Original patch vertices
void main()
{5}vec3 p0 = q1_T \text{d} = q = 1 - \text{d} = r = 1 - \text{d} = r = 1 - \text{d} = r = 1 - \text{d} = r = 1 - \text{d} = r = 1 - \text{d} = r = 1 - \text{d} = r = 1 - \text{d} = r = 1 - \text{d} = r = 1 - \text{d} = r = 1 - \text{d} = r = 1 - \text{d} = r = 1 - \text{d} = r = 1vec3 p1 = q1 TessCoord.y * tcPosition[1];
      vec3 p2 = q1_TessCoord.z * tcPosition[2];
      gl_Position = vec4(p0 + p1 + p2, 1);
// Sum with weights from the barycentric coords any way we like
// Apply vertex transformation here if we want
}<br>}
```
## **Exempel: Tesselation Evaluation**

#version 400

![](_page_37_Picture_0.jpeg)

# **Control + Evaluation**

### Control avgör hur många stegs tesselering som är önskvärd

Evaluation anropas så många gånger, får unika koordinater, från vilka vi skall beräkna resulterande vertexar

![](_page_38_Picture_0.jpeg)

### **Resultat**

![](_page_38_Picture_3.jpeg)

![](_page_38_Picture_5.jpeg)

![](_page_39_Picture_0.jpeg)

![](_page_40_Figure_0.jpeg)

### Beräkning per kant ger samma täthet på gemensam kant mellan olika delar!

![](_page_41_Picture_0.jpeg)

# **Tesselering är inget nytt!**

Gamla OpenGL hade "Evaluators" (glMap)

Bra stöd för Bezierkurvor och Bezierytor.

Dock begränsad kontroll från APIet

![](_page_41_Picture_7.jpeg)

![](_page_42_Picture_0.jpeg)

# **Evaluators**

Gammalt API för att evaluera Bezierkurvor. Lättanvänt men numera deprecated.

Stödjer både kurvor och ytor

![](_page_42_Figure_5.jpeg)

![](_page_42_Picture_8.jpeg)

![](_page_43_Picture_1.jpeg)

![](_page_43_Figure_4.jpeg)

### Evaluation, specifies vertices

![](_page_44_Picture_0.jpeg)

# **Evaluators**

Gammalmodiga! Enbart quads - knepigt att använda på generella modeller.

=> satsa på geometry shaders och tesselation shaders!